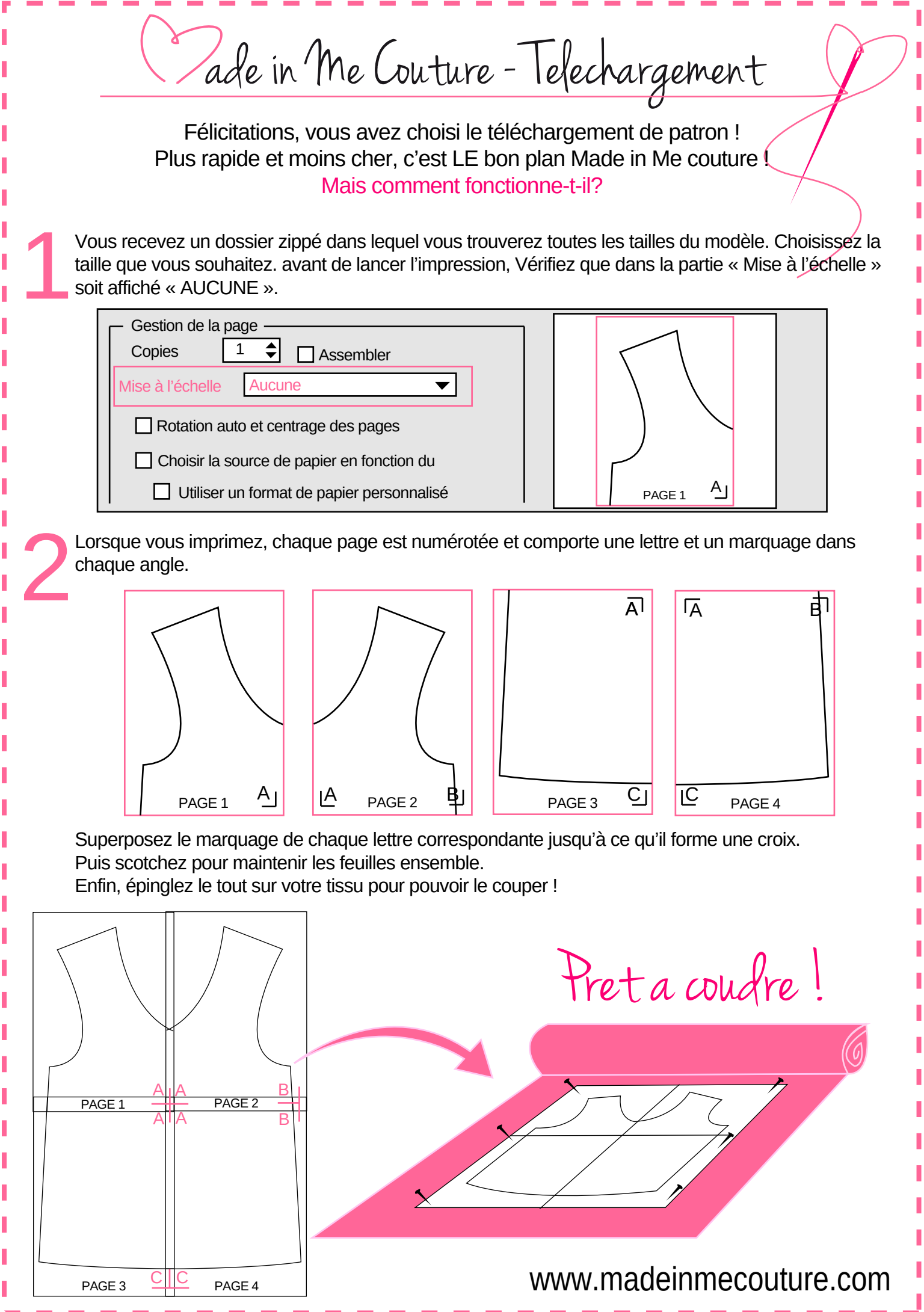

I Ï

Ī Ī

Ï

Ī

I

I Ï Ï Ī

ľ Ï

I I

I Ï

Ī I

I

I

I I Ī

ľ Ī

I

Ī Ī

Ī I I Г